## Certificate of Graduation

is amarded to

Charles Watson

for successful completion of **Independent Study College Program** 

On this 24th day of September, 2010

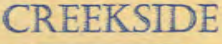

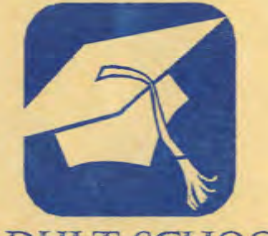

**ILT SCHOOL** 

Dr. S. H. Muhammad

Dr. S. H. Muhammad **SCEP** 

FairAmitani

**SAI** 

## Kalifornia Coast Anibersitz California Coast University upon recommendation of

the University faculty and by virtue of the authority uested in the Board of Covernors has conferred upon

## **Charles Denton Watson**

the degree of

Bachelur of Science Management

Summa Cum Laude

## with all the Rights, Privileges and Honors thereunto appertaining

Civen this twenty-eighth day of August, two thousand nine

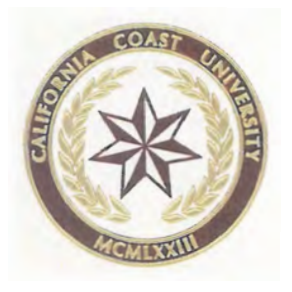

President

Dean, School of Business Administration and Management

Fehrer

**Registrar**